# **EDA\_CalcFunctionCacheTZ**

EDA\_CalcFunctionCache, EDA\_CalcFunctionCacheTZ

!!!Funkcie sa už nepoužívajú. Odporúame použi funkciu [EDA\\_CalcFunctionRec](https://doc.ipesoft.com/display/D2DOCV22SK/EDA_CalcFunctionRec)!!!

Funkcia pre vyítanie hodnôt "neuloženého" vektora (len na základe funkcie) za zvolené obdobie so zvoleným krokom (s rozlíšením letný / zimný as), nad urenou cache.

### **Deklarácia**

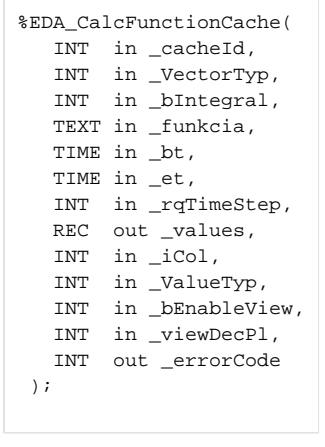

#### **Parametre**

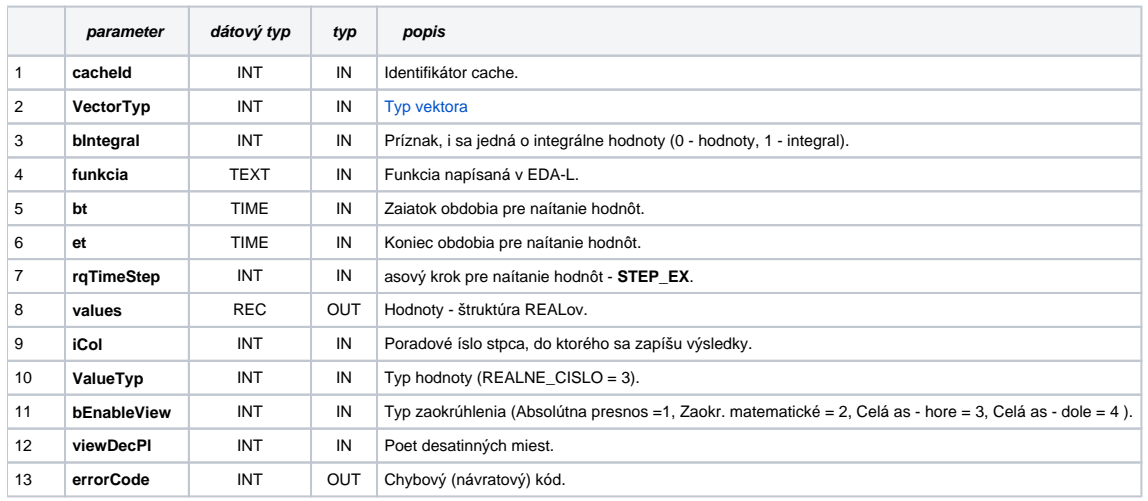

### EDA\_CalcFunctionCacheTZ

Variácia funkcie, ktorej je možné explicitne zada asové pásmo parametrom fakeTimeZone (pozri [Všeobecné informácie k \\*TZ funkciám](https://doc.ipesoft.com/pages/viewpage.action?pageId=84346577)).

### **Deklarácia**

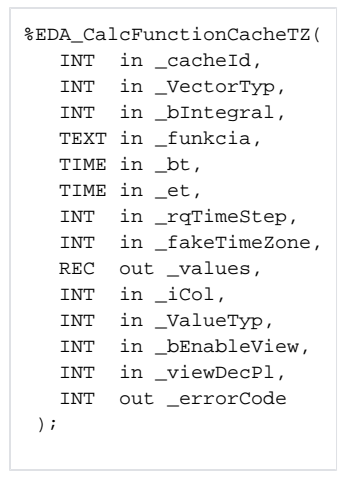

### **Parametre**

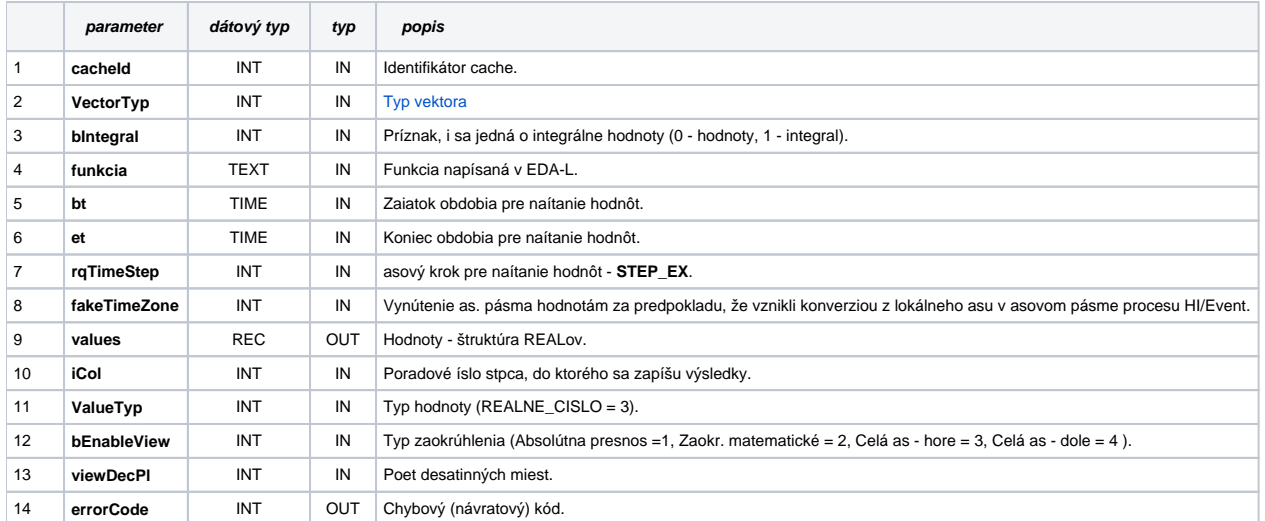

## **Súvisiace stránky:**

[Chybové kódy](https://doc.ipesoft.com/pages/viewpage.action?pageId=84346621) [EDA konštanty](https://doc.ipesoft.com/pages/viewpage.action?pageId=84346549) [Tvorba externých funkcií](https://doc.ipesoft.com/pages/viewpage.action?pageId=84346578)